# 2021 International Statistical Genetics Workshop

# DAY 3. TUTORIAL – PART 2. CHEATSHEET.

Here you will find the main information that can be found in the PLINK websites (as in June 2021) and that will help you navigate the practical.

Extracted from: https://www.cog-genomics.org/plink/1.9/assoc#linear

# Regression with multiple covariates

--linear ['hide-covar'] ['standard-beta'] --logistic ['hide-covar'] ['beta']

Given a quantitative phenotype and possibly some covariates (in a --covar file), --linear writes a linear regression report to plink.assoc.linear. Similarly, --logistic performs logistic regression given a case/control phenotype and some covariates. If either flag is used with - all-pheno, the type of regression will automatically adapt based on whether the current phenotype is case/control or not.

- 'hide-covar' removes covariate-specific lines from the main report.
- For logistic regressions, the 'beta' modifier causes regression coefficients instead of odds ratios to be reported.
- With --linear, the 'standard-beta' modifier standardizes the phenotype and all predictors to zero mean and unit variance before regression. (This happens separately for each variant, since different samples can have missing genotypes for different variants.)

Extracted from: https://www.cog-genomics.org/plink/1.9/formats#assoc\_linear

# .assoc.linear, .assoc.logistic (multi-covariate association analysis report)

Produced by --linear/--logistic.

A text file with a header line, and T lines per variant typically with the following nine fields (where T is normally the number of terms, but the 'genotypic' and 'hethom' modifiers and the --tests flag can change this):

CHR Chromosome code. Not present with 'no-snp' modifier. SNP Variant identifier. Not present with 'no-snp'. BP Base-pair coordinate. Not present with 'no-snp'. A1 Allele 1 (usually minor). Not present with 'no-snp'.

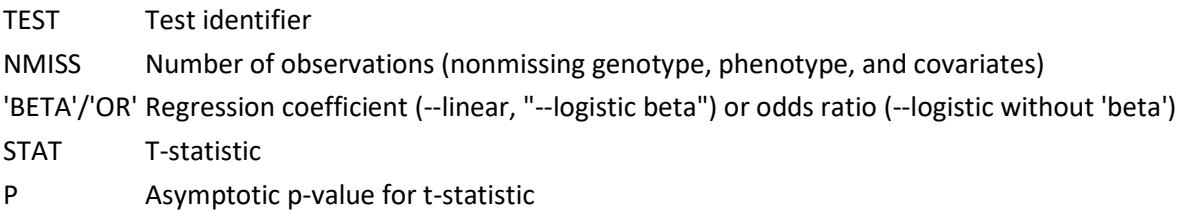

If --ci 0.xy has also been specified, the following three fields are inserted before 'STAT':

- SE Standard error of beta (log-odds) estimate
- Lxy Bottom of xy% symmetric approx. confidence interval

Hxy Top of xy% approx. confidence interval

Refer to the PLINK 1.07 documentation for more details.

Extracted from: https://www.cog-genomics.org/plink/1.9/basic\_stats#freq

#### Allele frequency

--freq [{counts | case-control}] ['gz']

By itself, --freq writes a minor allele frequency report to plink, frq. If you add the 'counts' modifier, an allele count report is written to plink.frq.count instead. Alternatively, you can use --freq with --within/--family to write a cluster-stratified frequency report to plink.frq.strat, or use the 'case-control' modifier to write a case/control phenotype-stratified report to plink.frq.cc.

Extracted from: https://www.cog-genomics.org/plink/1.9/formats#frq

# .frq (basic allele frequency report)

Produced by --freq. Valid input for --read-freq.

A text file with a header line, and then one line per variant with the following six fields:

- CHR Chromosome code
- SNP Variant identifier
- A1 Allele 1 (usually minor)
- A2 Allele 2 (usually major)
- MAF Allele 1 frequency

NCHROBS Number of allele observations

Extracted from: https://www.cog-genomics.org/plink/1.9/formats#frq\_cc

### .frq.cc (case/control phenotype-stratified allele frequency report)

Produced by "--freq case-control". Not valid input for --read-freq.

A text file with a header line, and then one line per variant with the following eight fields:

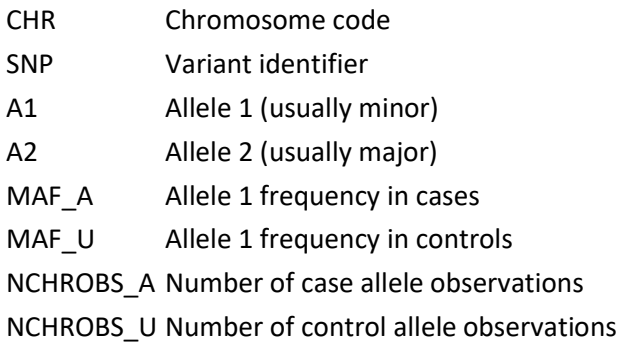

Extracted from: https://www.cog-genomics.org/plink/1.9/input#pheno

#### Phenotypes

#### Loading from an alternate phenotype file

--pheno <filename> --mpheno <n> --pheno-name <column name> --all-pheno

--pheno causes phenotype values to be read from the 3rd column of the specified space- or tab-delimited file, instead of the .fam or .ped file. The first and second columns of that file must contain family and within-family IDs, respectively.

In combination with --pheno, --mpheno lets you use the  $(n+2)$ th column instead of the 3rd column, while --pheno-name lets you select a column by title. (In order to use --pheno-name, there must be a header row with first two entries 'FID' and 'IID'.)

#### Phenotype encoding

#### --1

Case/control phenotypes are expected to be encoded as 1=unaffected (control), 2=affected (case); 0 is accepted as an alternate missing value encoding. If you use the --1 flag, 0 is interpreted as unaffected status instead, while 1 maps to affected. This also forces phenotypes to be interpreted as case/control.

Extracted from: https://www.cog-genomics.org/plink/1.9/input#covar

#### **Covariates**

--covar <filename> ['keep-pheno-on-missing-cov']

 $-$ covar-name  $\le$ column ID(s)/range(s)...> --covar-number <column number(s)/range(s)...>

--covar designates the file to load covariates from. The file format is the same as for --pheno (optional header line, FID and IID in first two columns, covariates in remaining columns). By default, the main phenotype is set to missing if any covariate is missing; you can disable this with the 'keep-pheno-on-missing-cov' modifier.

--covar-name lets you specify a subset of covariates to load, by column name; separate multiple column names with spaces or commas, and use dashes to designate ranges. (Spaces are not permitted immediately before or after a range-denoting dash.) --covar-number lets you use column numbers instead.

For example, if the first row of the covariate file is

# FID IID SITE AGE DOB BMI ETH SMOKE STATUS ALC

then the following two expressions have the same effect:

--covar-name AGE, BMI-SMOKE, ALC --covar-number 2, 4-6, 8

Extracted from: https://www.cog-genomics.org/plink/1.9/assoc#misc

#### Miscellaneous options

--ci <confidence interval size>

For --model and case/control --assoc, '--ci X' causes size-X centered confidence intervals to be reported for odds ratios. (E.g. "--ci 0.95" corresponds to a 95% confidence interval.)